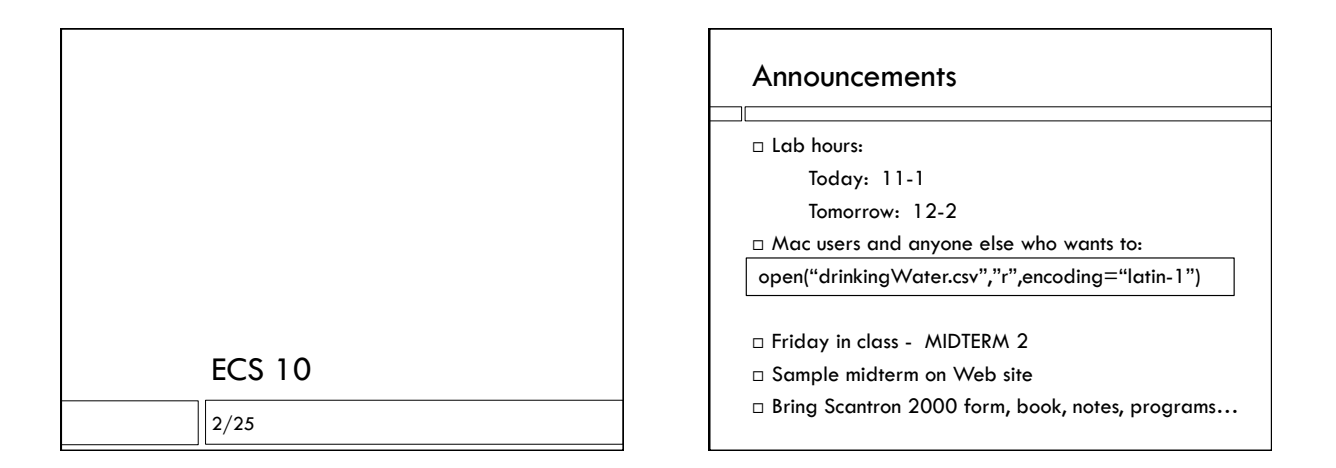

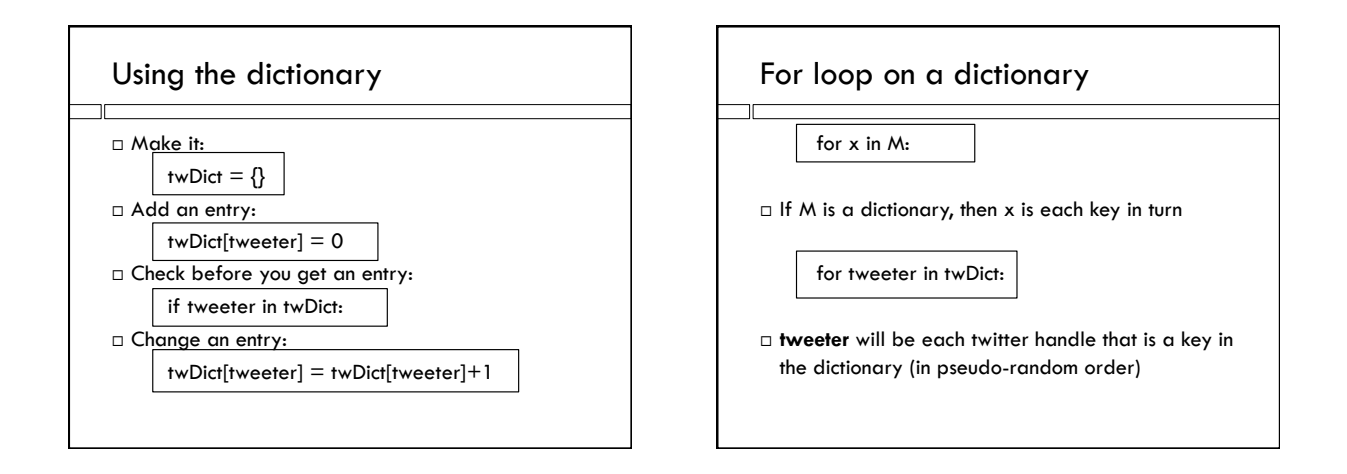

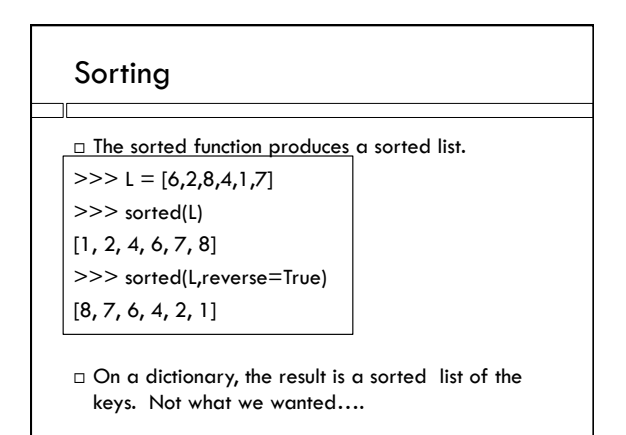

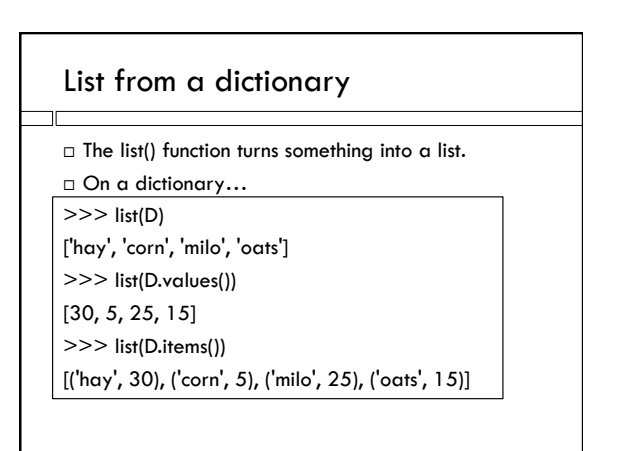

#### List of tuples

Each item in the list is itself a tuple

>>> L

[('hay', 30), ('corn', 5), ('milo', 25), ('oats', 15)] >>> L[0]

('hay', 30)

>>> L[0][1]

30

# for loop on list of tuples Normal for loop on a list, except the list elements are tuples  $\Box$  So the variable in the for is each tuple in turn

>>> for pair in L:

 $\text{crop} = \text{pair}[0]$ 

 $tons = pair[1]$ 

print("I have",tons,"of",crop)

# Sorting a list of tuples

□ Sorts by position 0 first, then position 1, and so on (if the tuples are longer).

 $\Box$  Just like sorting a list of strings

>>> sorted( ["owl", "awk", "jay"] )

['awk', 'jay', 'owl']

>>> sorted(L)

[('corn', 5), ('hay', 30), ('milo', 25), ('oats', 15)] □ Still sorted by keys...

# Make our own darn list of tuples.

Use the for loop on the dictionary.

 $>>$  L =  $||$ >>> for grain in D:

tons = D[grain]

 $pair = (tons, grain)$ 

L.append(pair)

>>> L

[(30, 'hay'), (5, 'corn'), (25, 'milo'), (15, 'oats')]

## Now we can sort by values

 $\sqrt{}$ 

 $\top$ 

[(30, 'hay'), (5, 'corn'), (25, 'milo'), (15, 'oats')]

>>> L = sorted(L,reverse=True)

>>> for pair in L:

print("I have",pair[0],"tons of",pair[1])

## More compressed versions

>>> for (tons,grain) in L:

print(tons,grain)

>>> for (grain,tons) in D.items(): print(grain,tons)

 $\Box$  The pair of variables in the for loop take on the values of the pairs in the list of tuples or dictionary.

# List of tuples vs dictionary

Ō

- $\Box$  Both are ways of storing pairs of items.
- $\Box$  Both are ways of labeling lots of memory.
- $\Box$  Dictionary lets you store and look up things by key.
- $\square$  List of tuples lets you sort by values (if values are in position zero).
- Move back and forth using for loops.